# **Support of OVS-DPDK in Airship**

## **Project Technical Lead:** Georg Kunz. Elected 1/17/19.

### **Project Committer Details:**

Initial Committers for a project will be specified at project creation. Committers have the right to commit code to the source code management system for that project.

A Contributor may be promoted to a Committer by the project's Committers after demonstrating a history of contributions to that project.

Candidates for the project's Project Technical Leader will be derived from the Committers of the Project. Candidates must self nominate by marking "Y" in the Self Nominate column below by Jan. 16th. Voting will take place January 17th.

Only Committers for a project are eligible to vote for a project's Project Technical Lead.

Please see [Akraino Technical Community Document](https://wiki.akraino.org/display/AK/Akraino+Technical+Community+Document) section 3.1.3 for more detailed information.

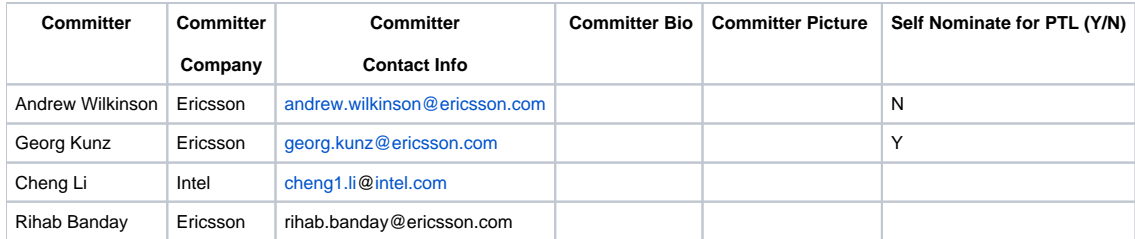

#### **Use Case Details:**

Feature project proposers: Ericsson, Nokia and Radysis (confirm) and (others - confirm).

The following BP proposals require support of OVS-DPDK in Airship:

Network Cloud : OVS-DPDK Unicycle Dell Blueprint Proposal

Radio Edge Cloud

Edge Video Processing

(any other dependent BPs?)

#### Initial list of high-level working items

The table below provides a list of high-level work items required to enable support for OVS-DPDK in Airship. This list is not considered to be complete but a starting point for design discussions in the feature project. Please feel free to add / modify / extend work items.

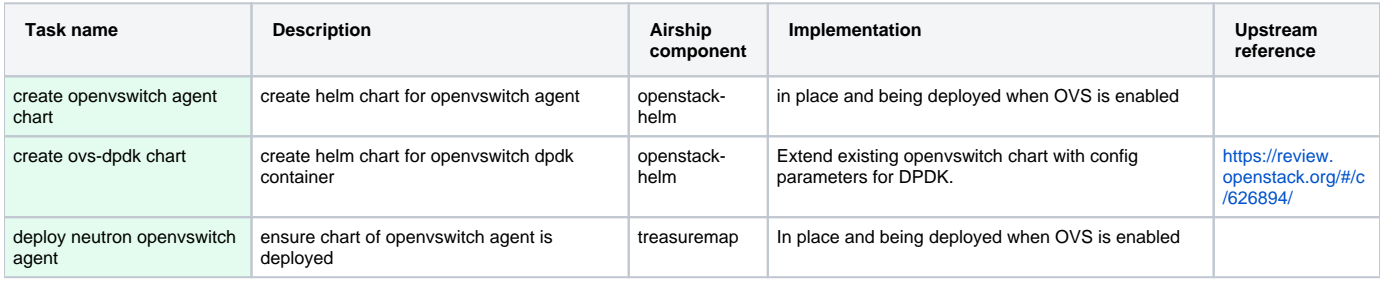

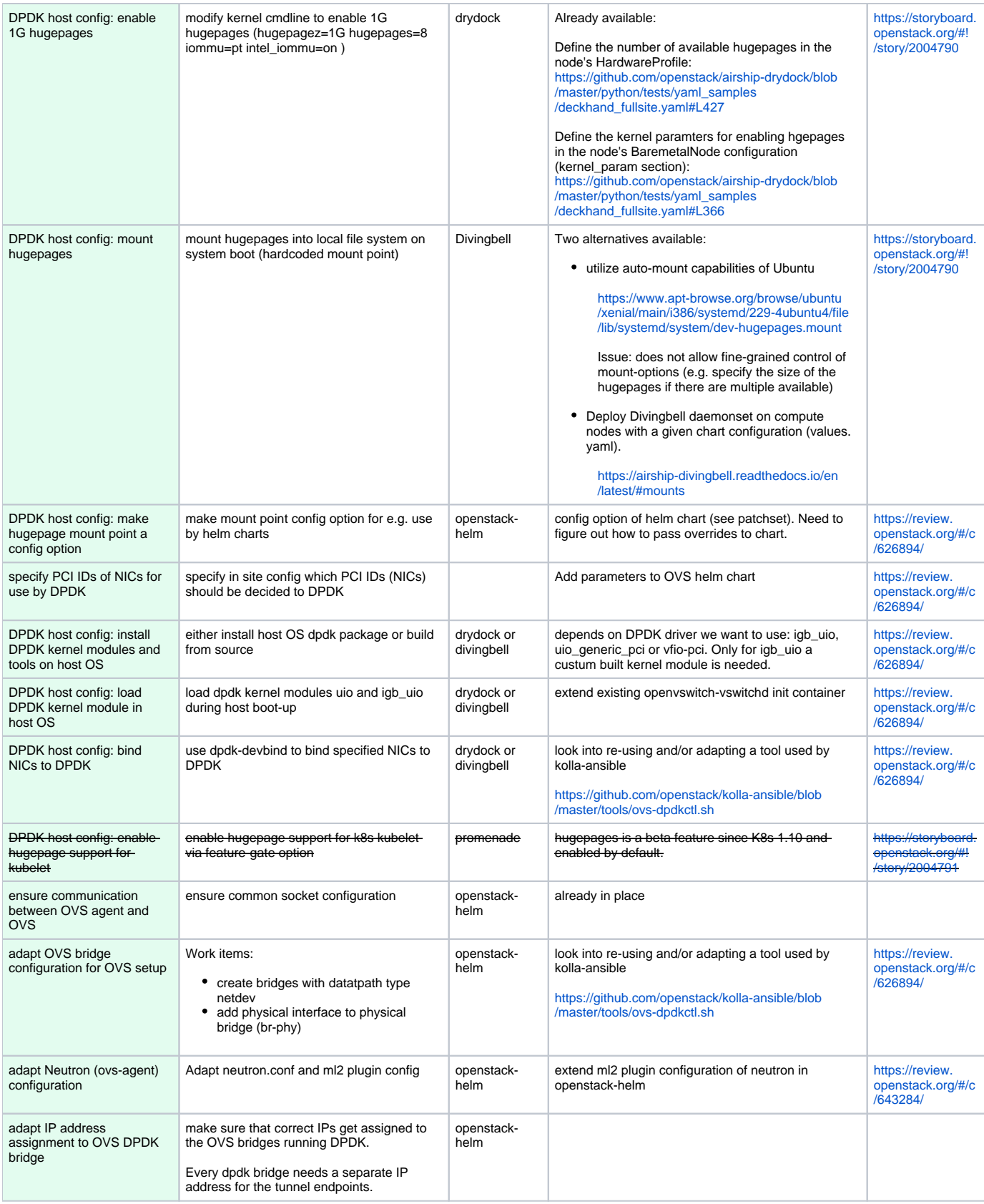

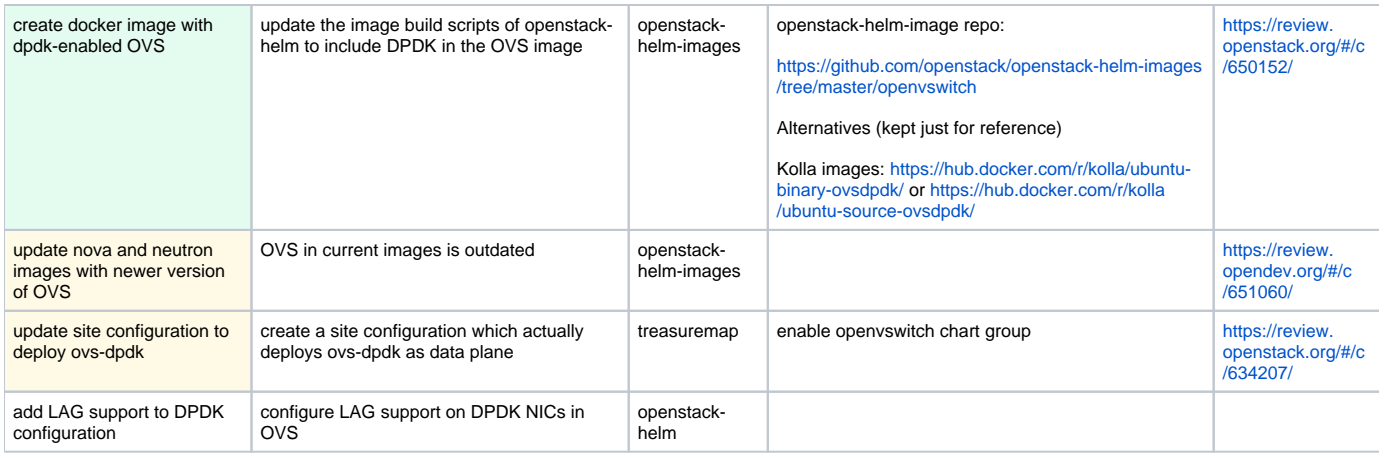

Legend:

done / available ongoing

blocking